# System settings

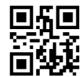

factory reset

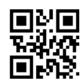

version information

2D Barcode Scanner

Quick Start Guide

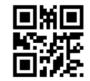

**One-click pairing** 

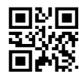

**TTL Serial mode** 

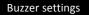

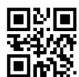

Turn on the buzzer

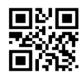

Turn off the buzzer

## End character setting

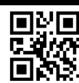

Add enter

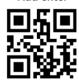

Add TAB

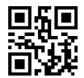

Add enter and newline

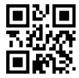

No terminator

### Sleep time setting

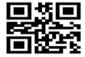

Sleep time SET

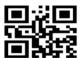

30 sec

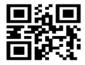

60 sec

No dormancy
First scan the sleep time set, and then scan
the sleep time you want to set

### Mode setting

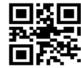

Normal mode

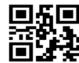

No loss mode

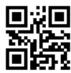

Inventory mode

### Data management

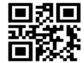

Data upload

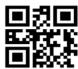

**Total data** 

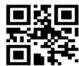

Clear data

### Test code

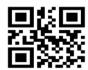

SYC123456789SYC

Note: only the wireless version can scan the code to set the Inventory mode, but not the wired version!